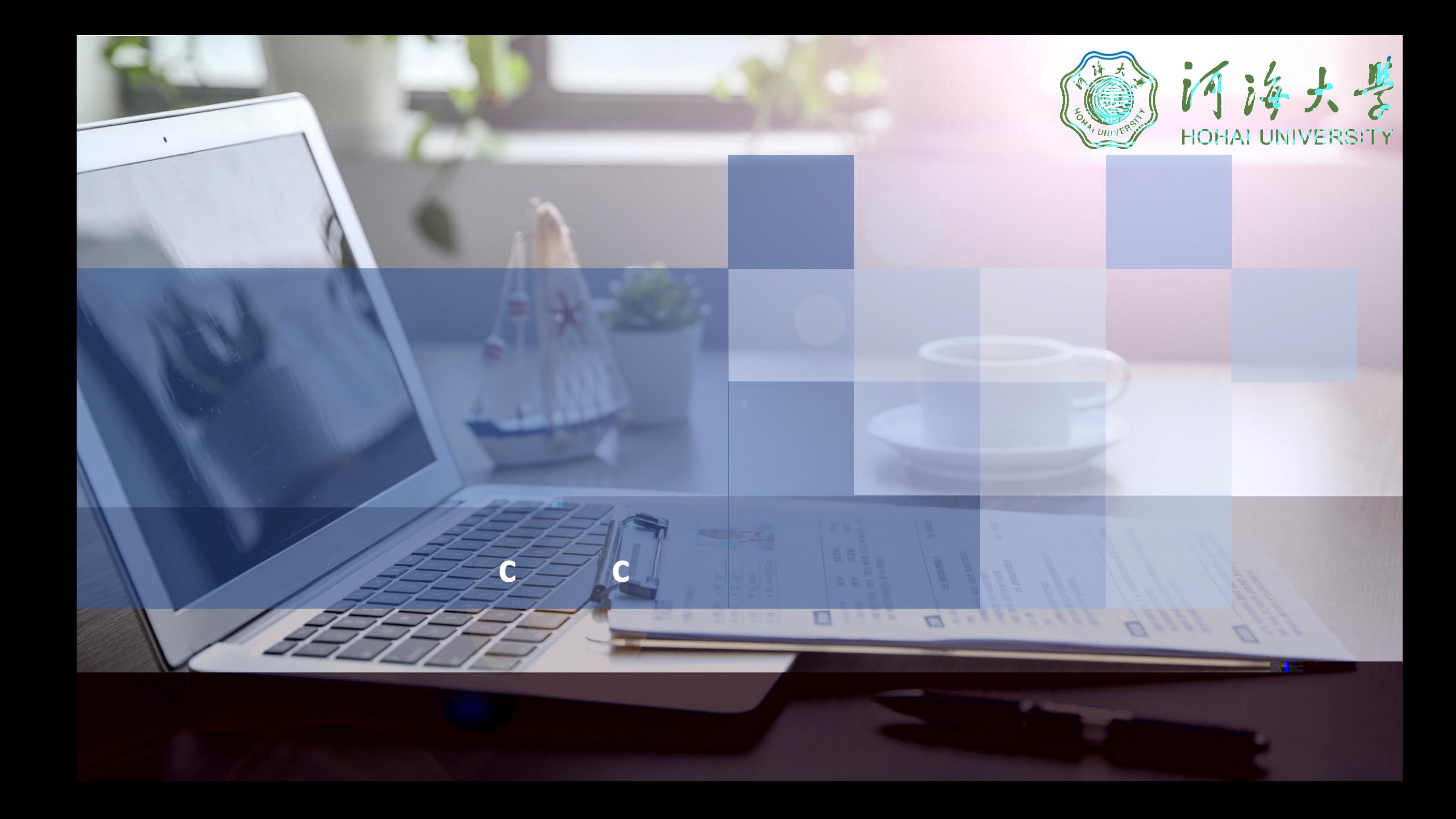

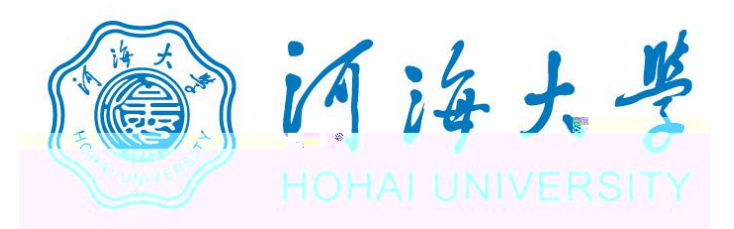

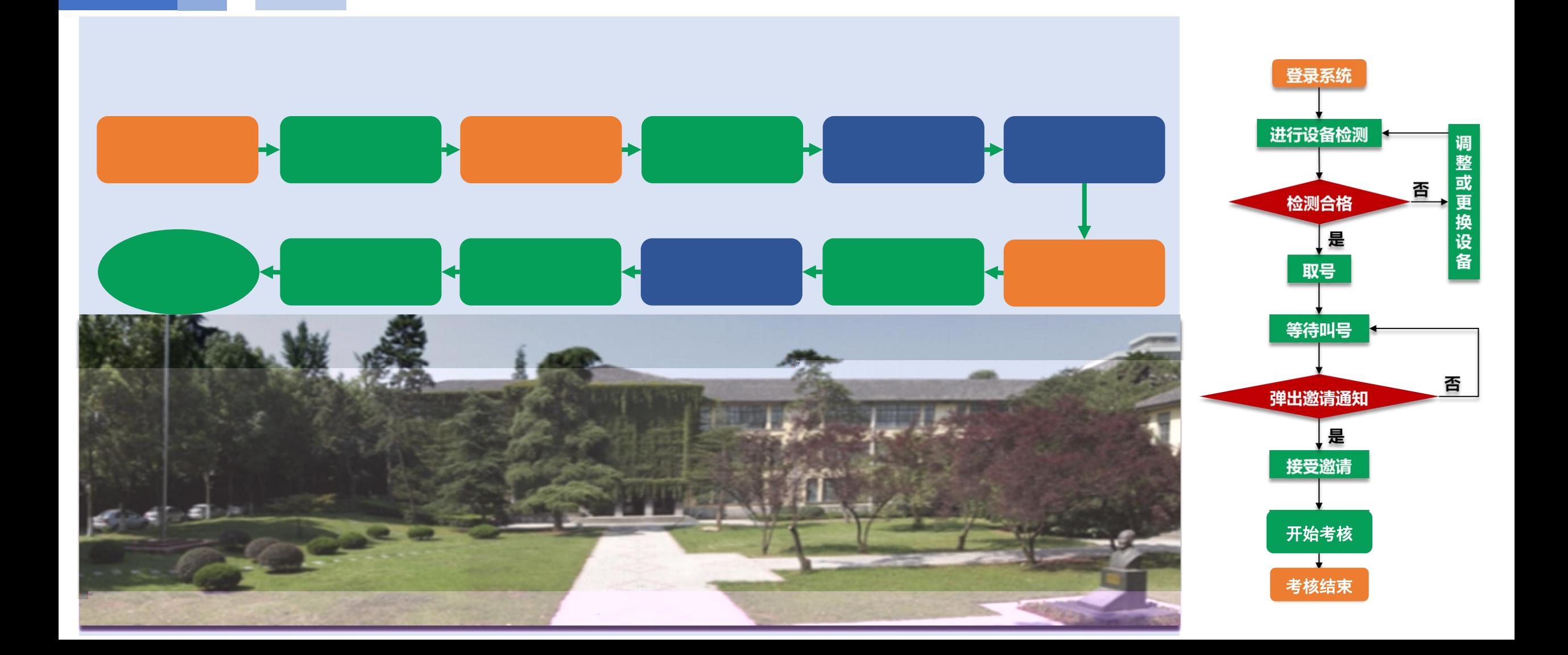

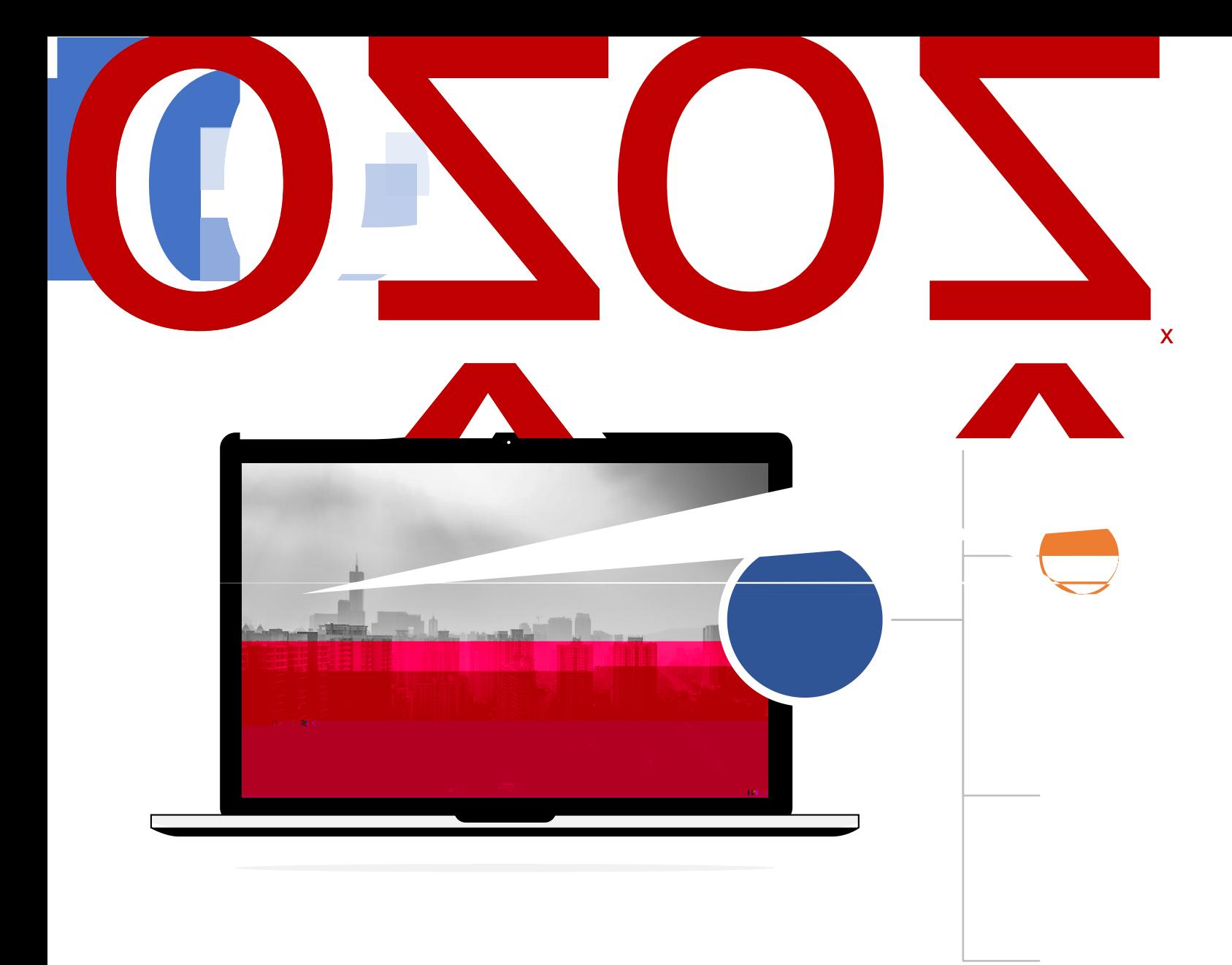

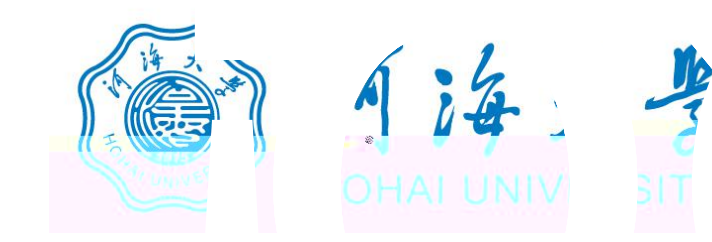

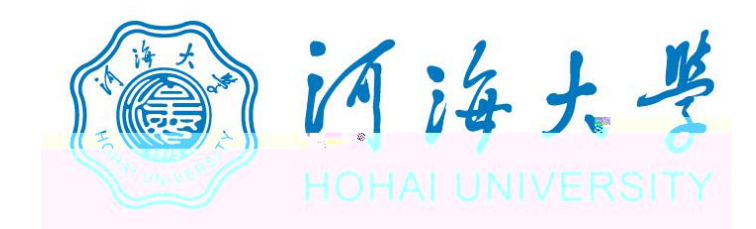

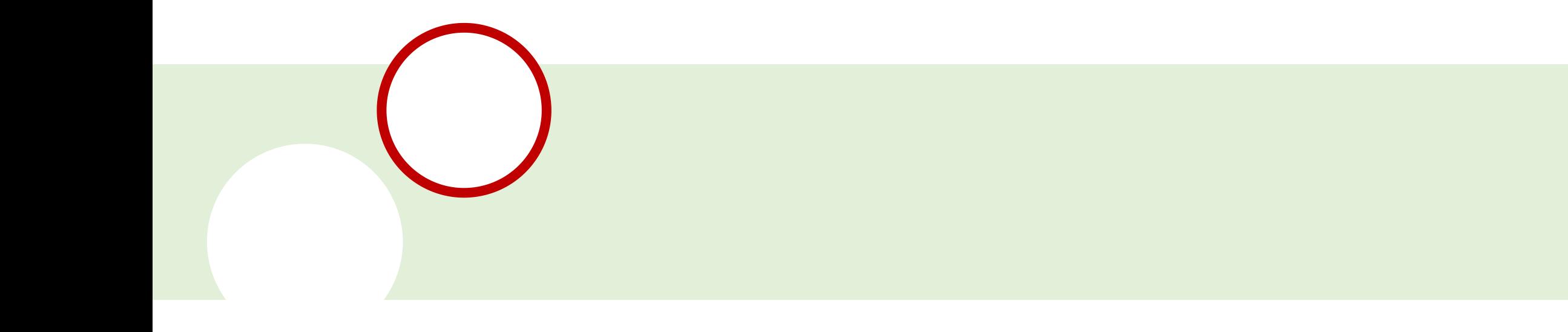

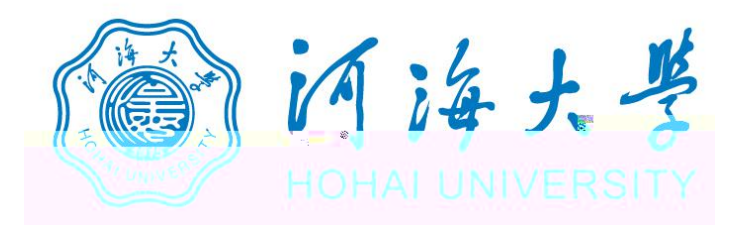

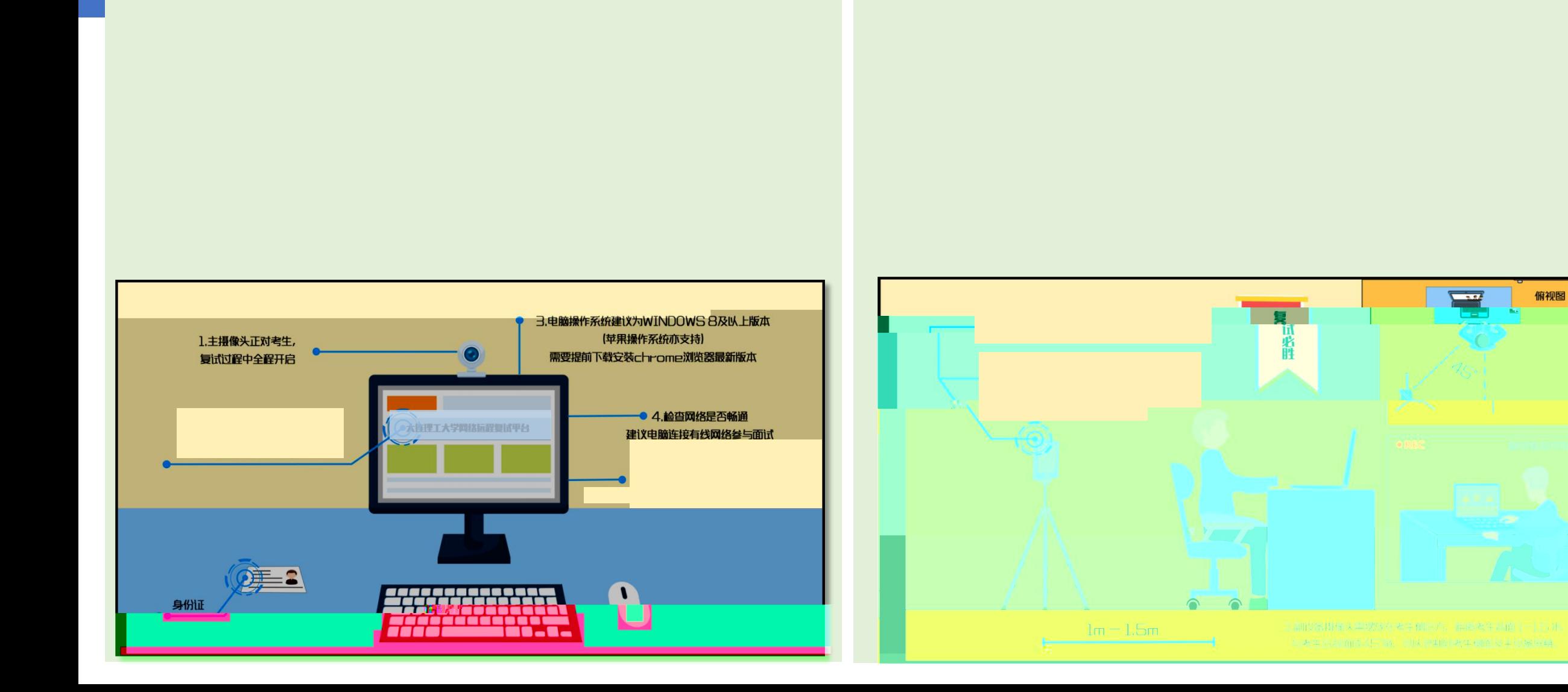

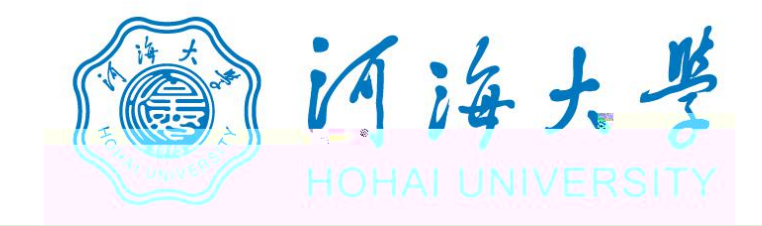

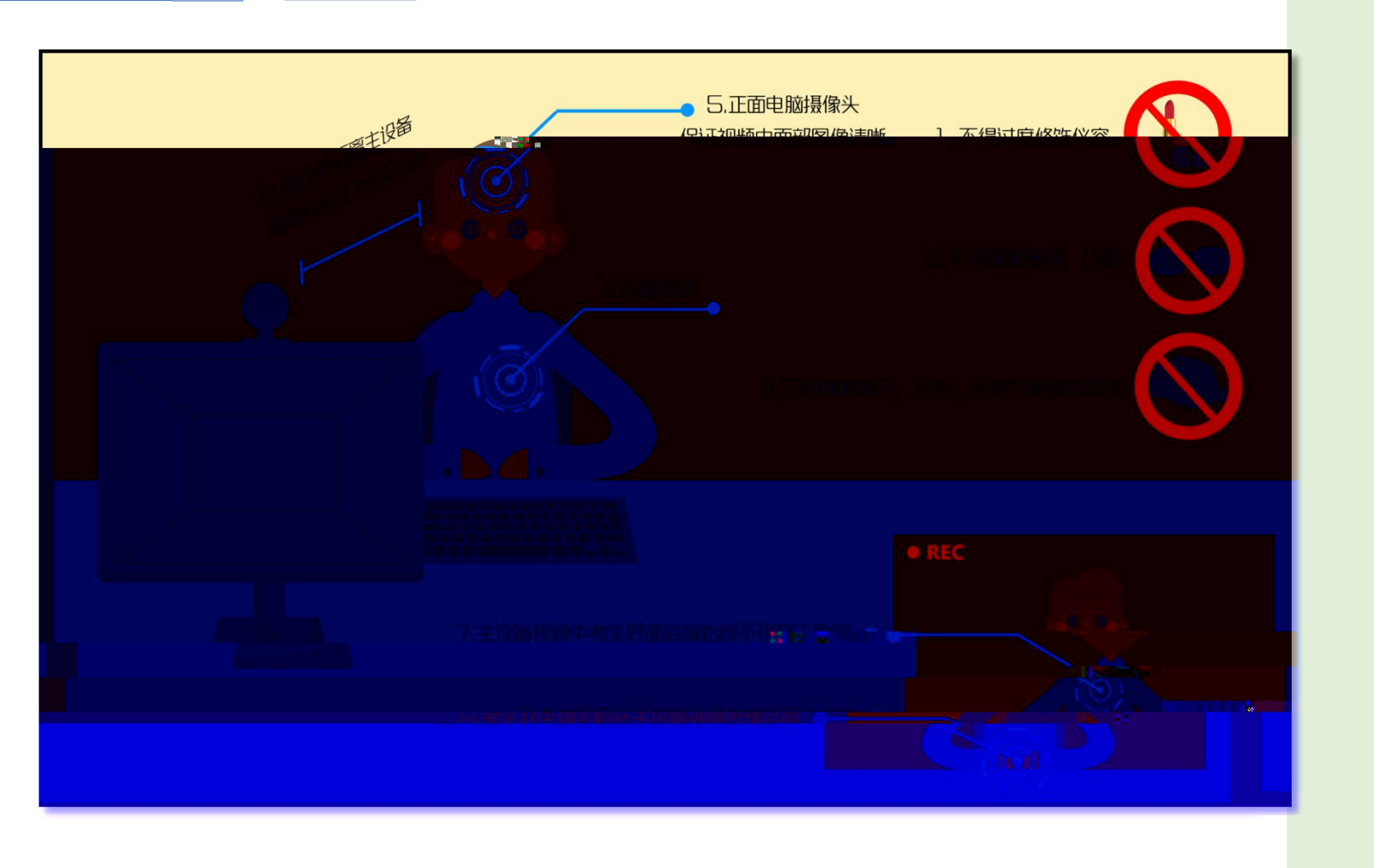

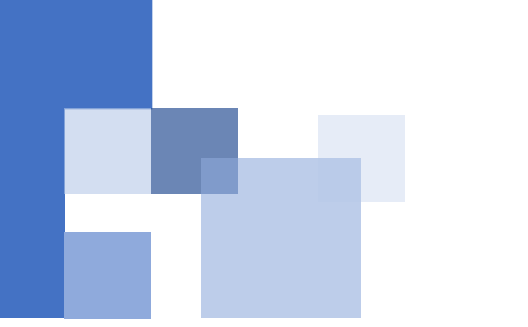

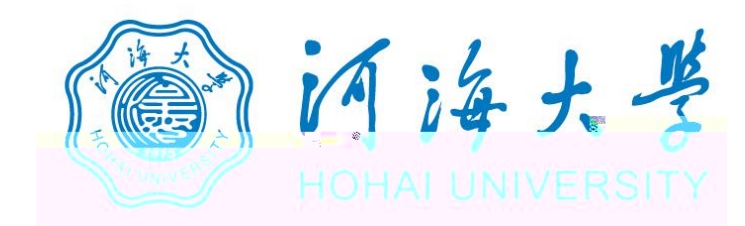

## https://www.yjszsms.com/school/10294

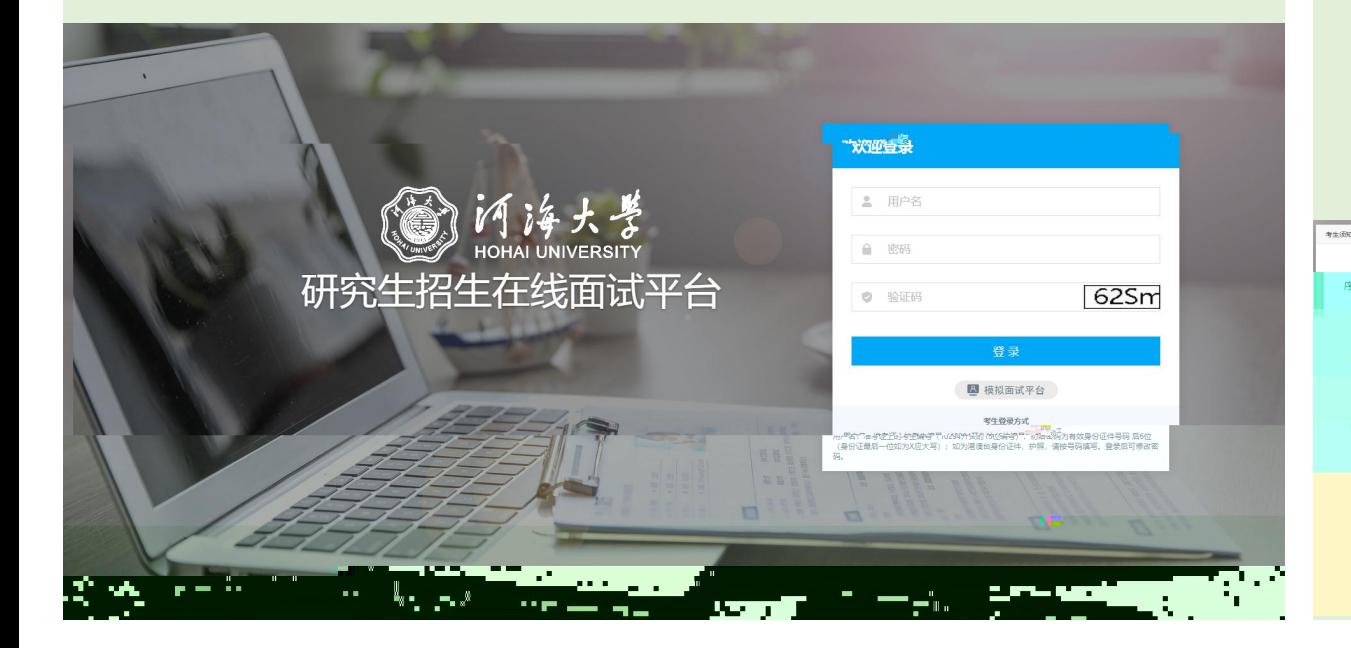

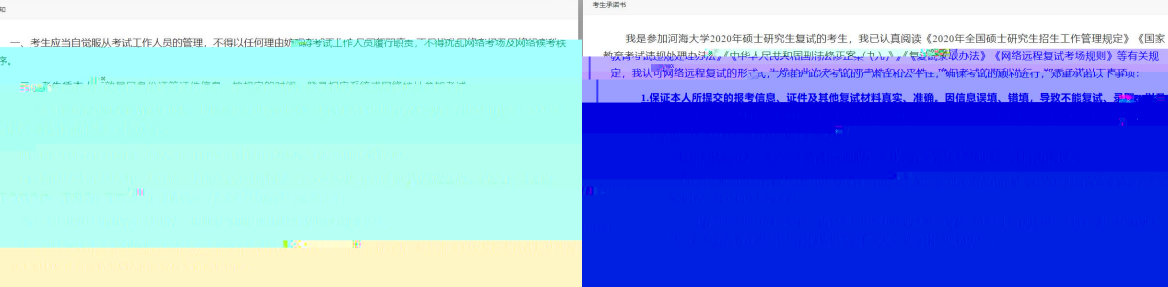

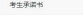

。<br>则从四中注意,《中华人民出来国国陆校正家,《中人》,《专家家》最办法》 《网络远程复试考场规则》等有关规 ;<br>远程复试的形式at, "为拍评的大约的两些增强心理性at,""确保衬的断颜精症qt,""添重就抬天下事by;

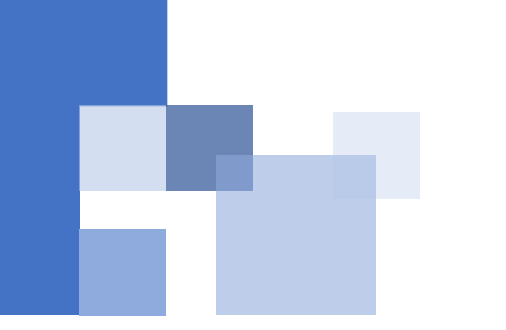

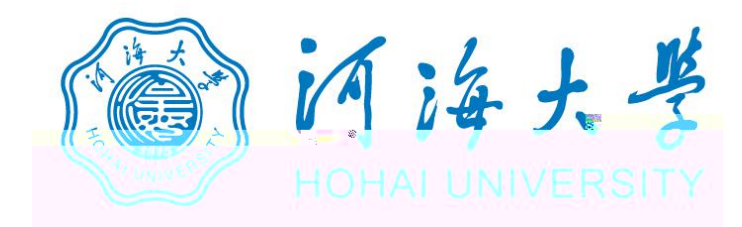

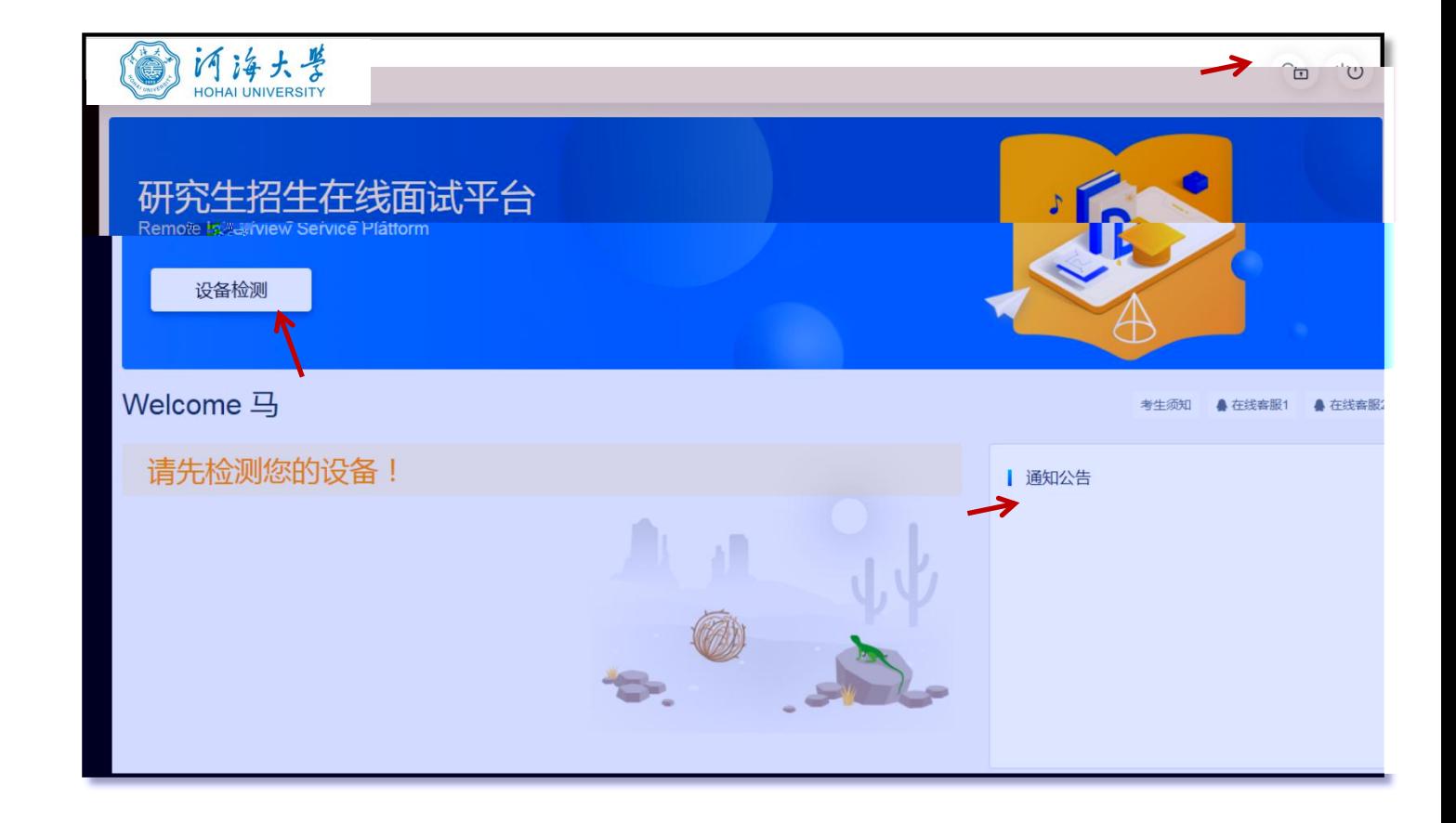

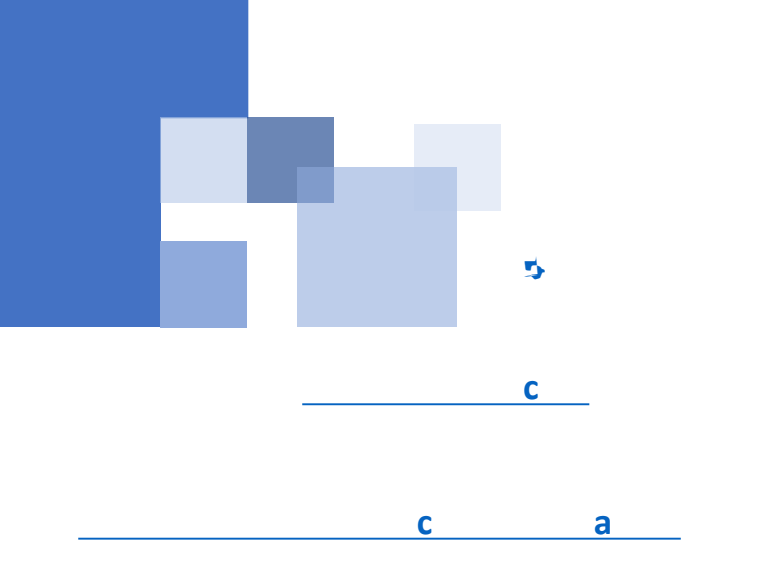

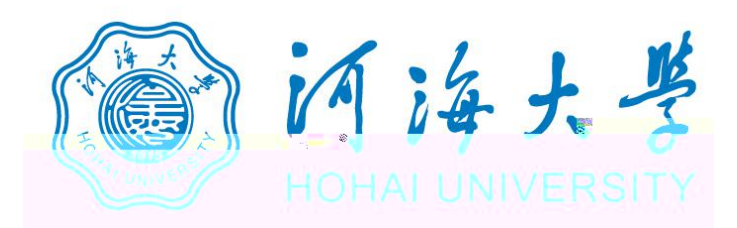

www.yjszsms.com 想要

- 使用您的麦克风 J,
- 使用您的摄像头

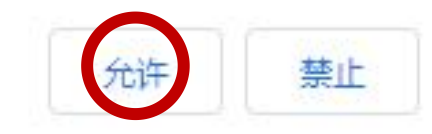

×

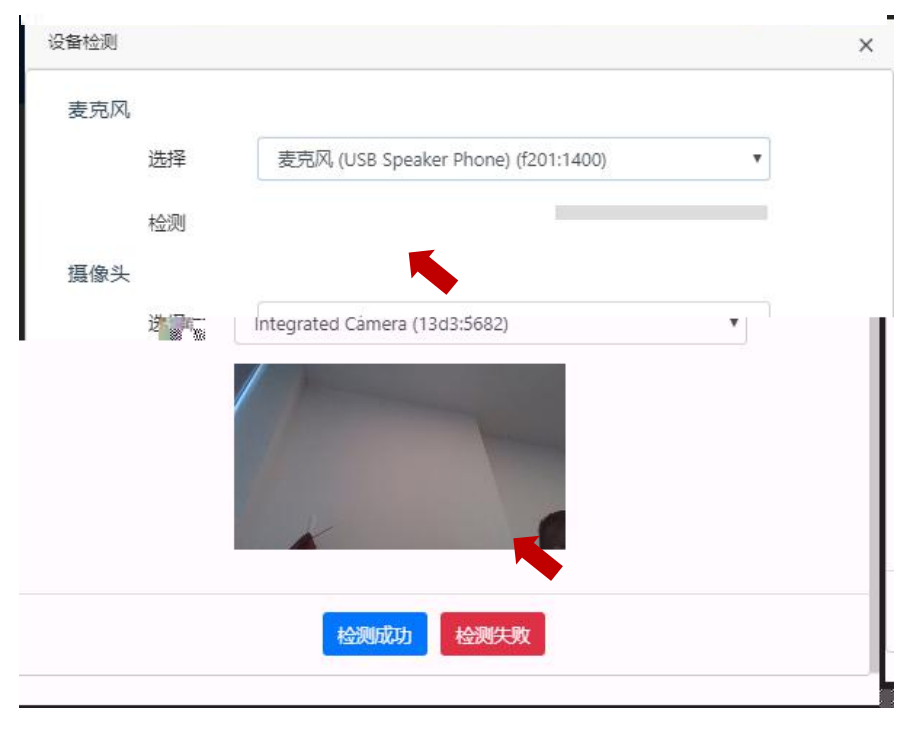

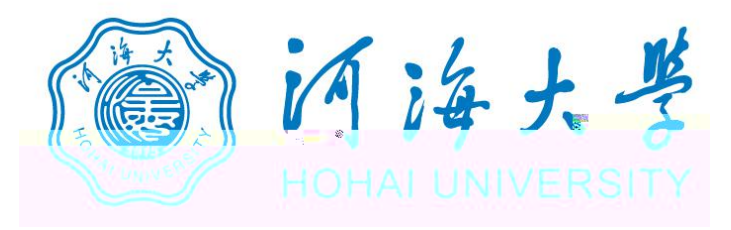

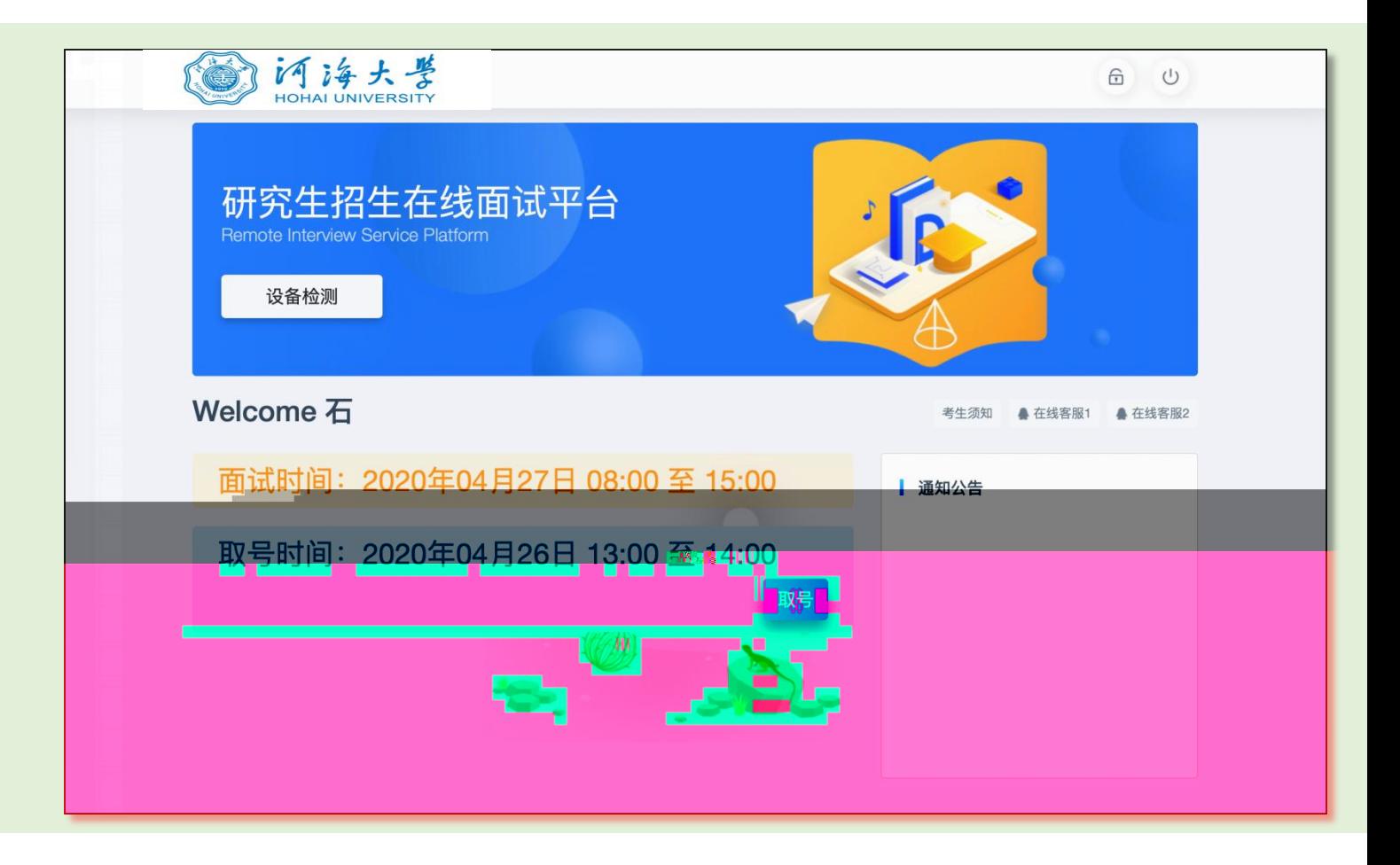

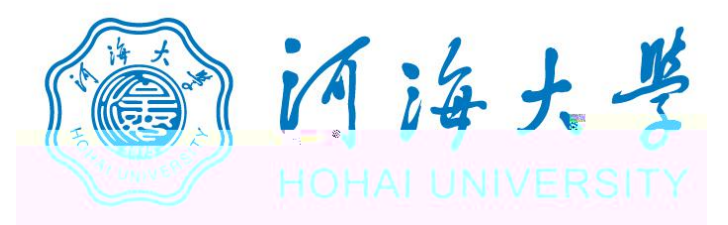

## 研究生招生在线面试平台

● 在线客服1 ● 在线客服2 ☆

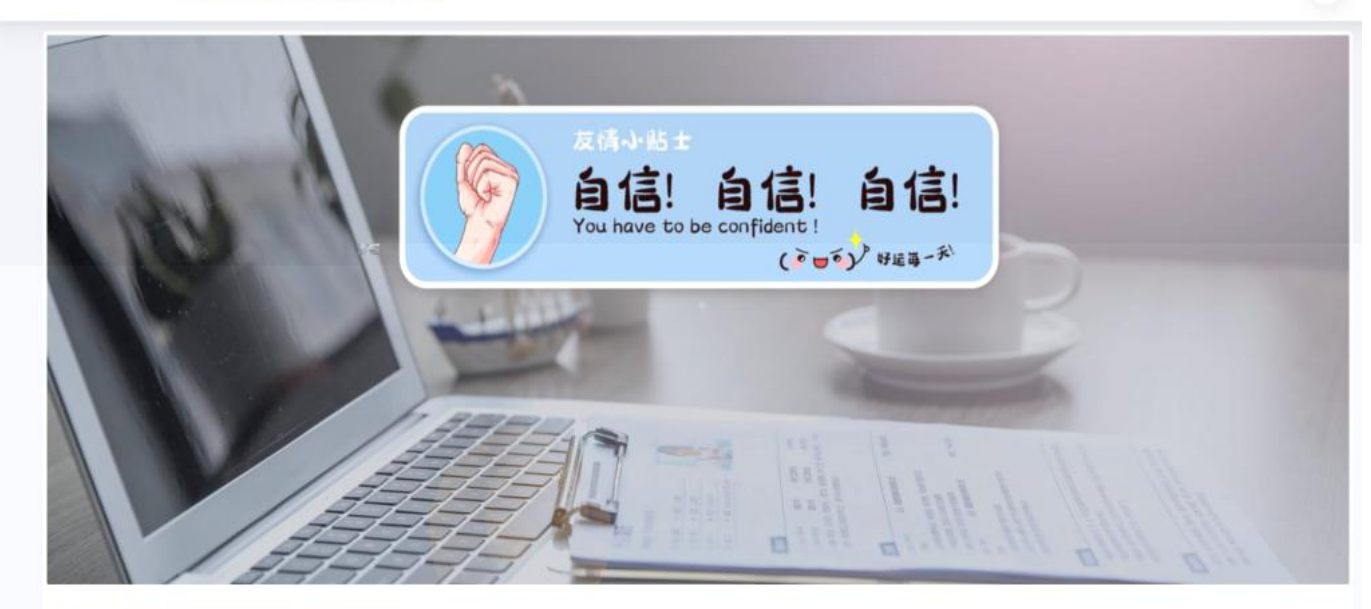

一、 当前面试序号: 无 我的序号: 1

◎ 等待中 ......每个考生预计面试时长20分钟

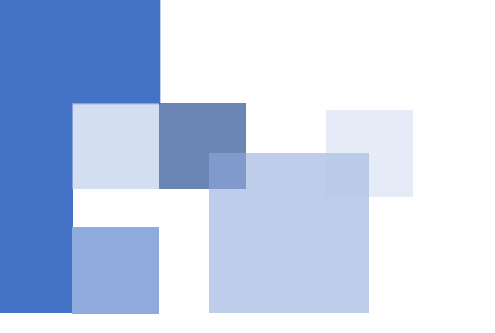

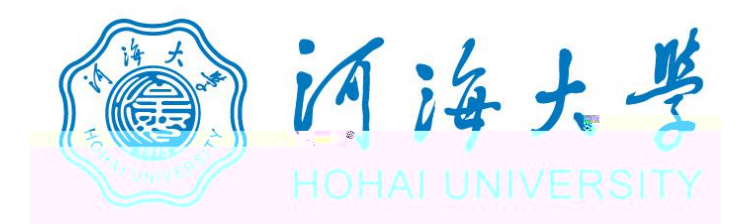

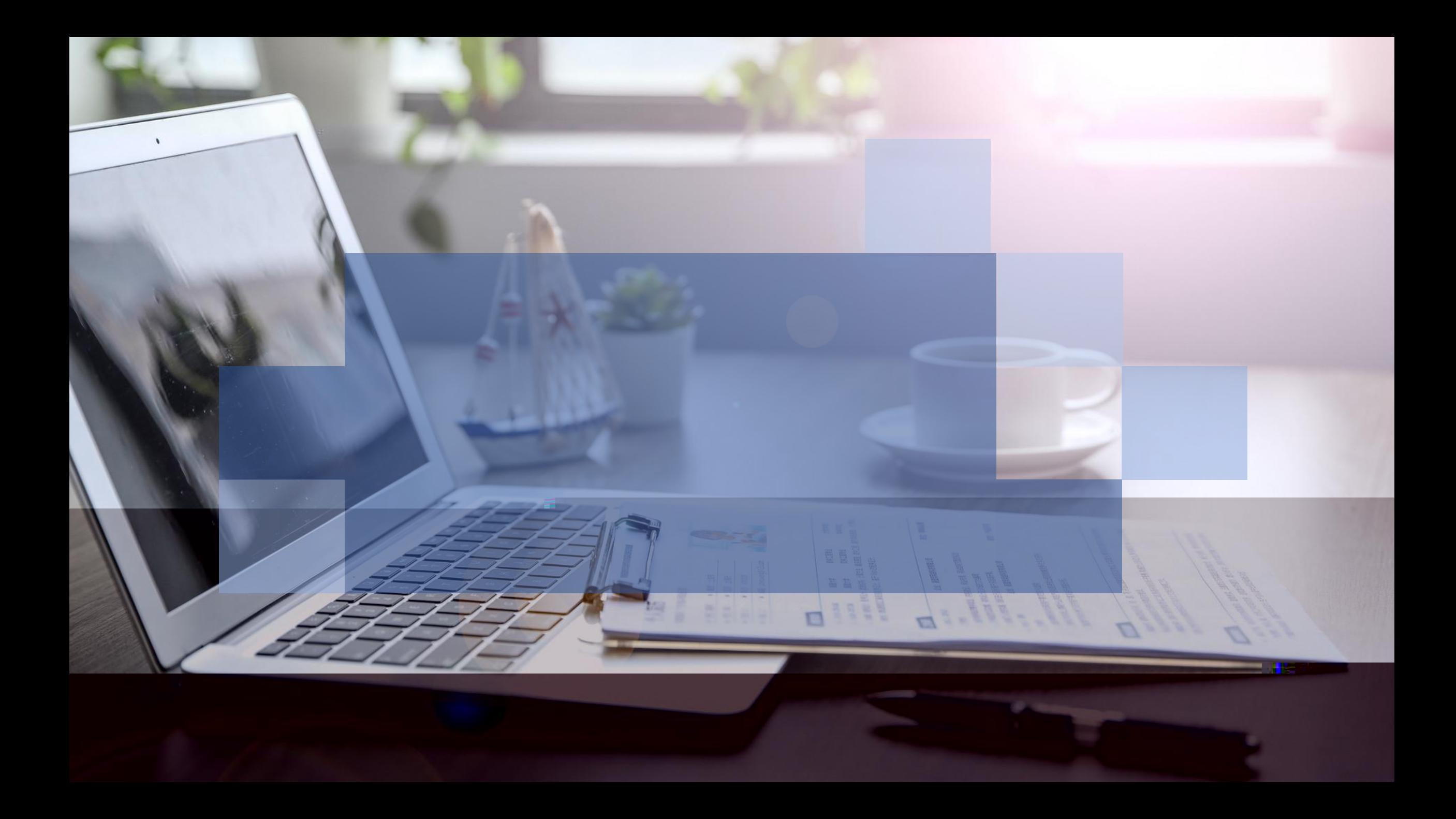